# Quick Guide: EASYINDEX-Agua Map

Authors: Katy Mazer<sup>1</sup>, Edwin Bocardo<sup>2</sup>, Georgia Scalfano<sup>1</sup>, Shirley Yuxin Shi<sup>1</sup>, & Laura Bowling<sup>1</sup> <sup>1</sup>Purdue University, <sup>2</sup>Universidad Nacional de San Agustín

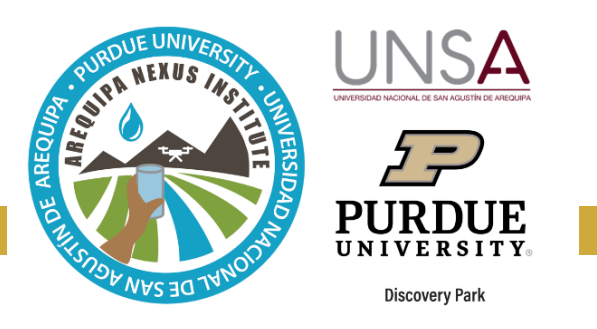

EASYINDEX-Agua is a tool that visualized aggregated water

quality data in Arequipa. It shows the Simplified Water Quality

Index (ISQA), which combines several contaminants to give a single estimate of water quality. This tool has many uses, including:

- Provide more understandable water quality information for the general population of Arequipa;
- Identify sources of pollution along rivers or within a basin; and
- Attribute different watershed characteristics to pollution at each sampling point.

### **Getting Started: The EASYINDEX-Agua Map**

The map, which can be accessed at [https://arcg.is/GL5n9,](https://arcg.is/GL5n9) lets the user explore the four basins of Arequipa and shows the average water quality indices of each available monitoring point.

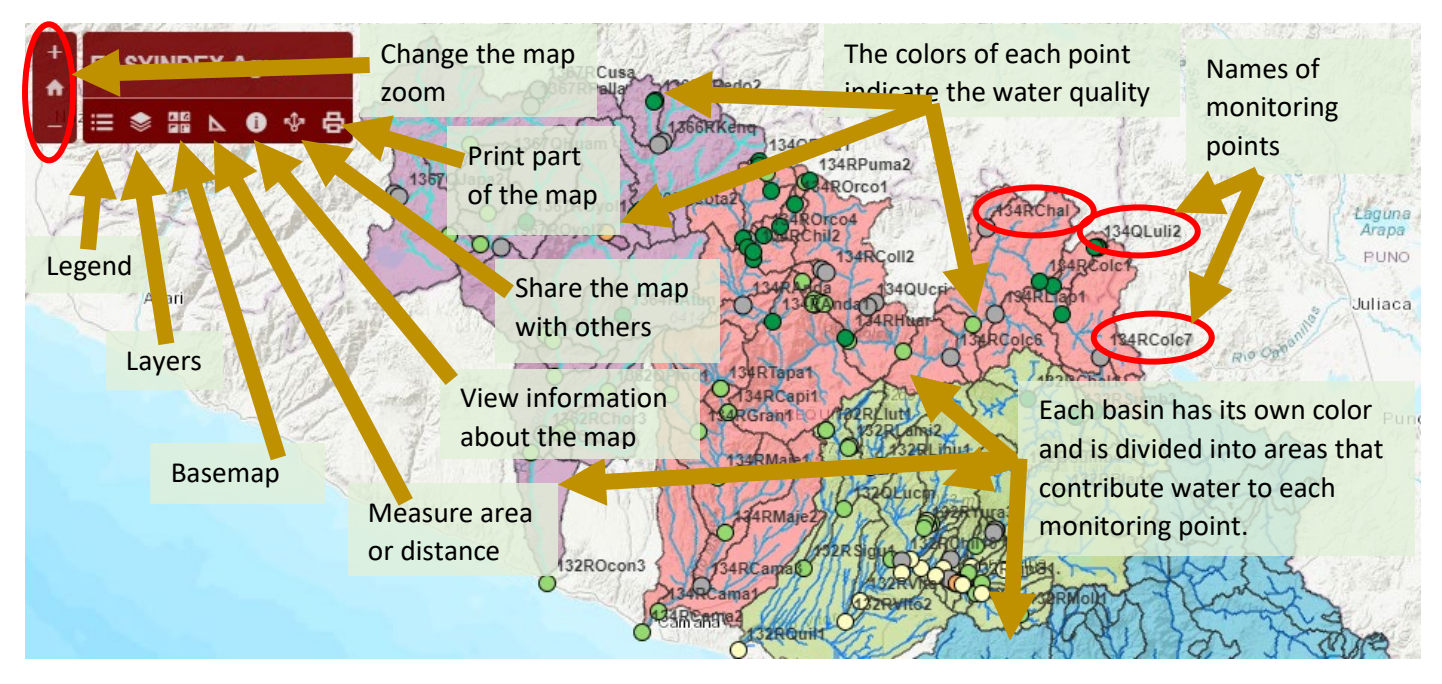

## **The** *Legend* **and** *Layers* **panels**

When you click the buttons on the control panel, a grid appears on the right side of the screen with the option that was selected. The *Legend* and *Layers* options are displayed below.

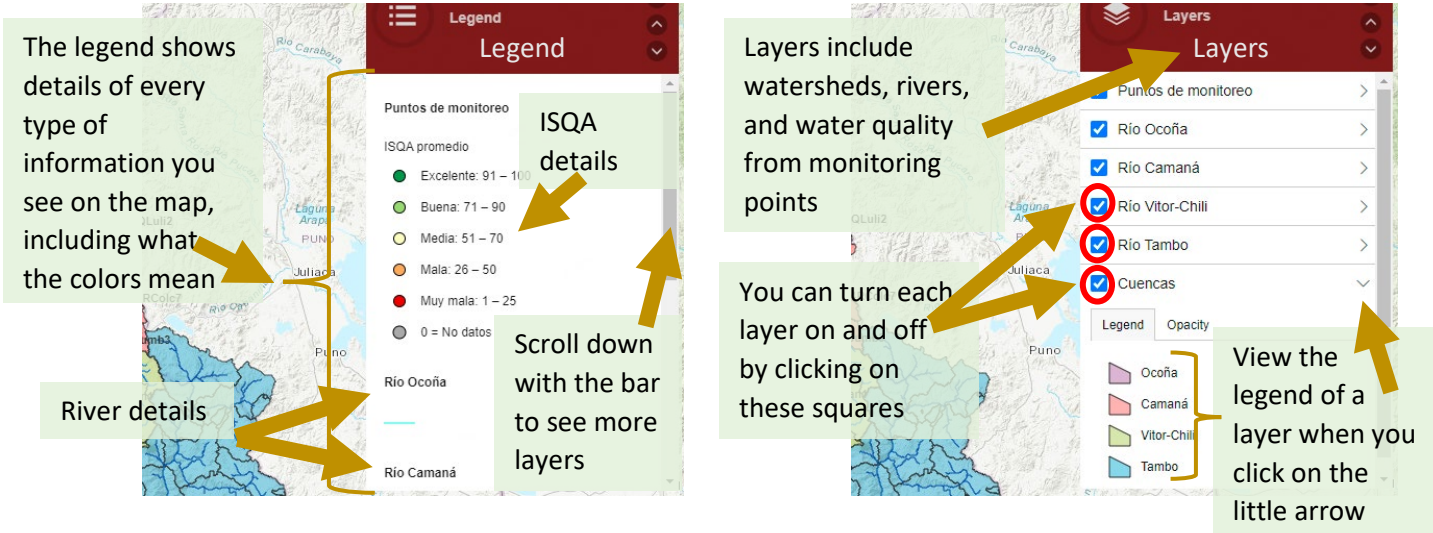

# **Explore information on the map**

When you click on the different features of the map, you can see more details about them, both for the monitoring points and for the contributing areas (sub-basins) and rivers.

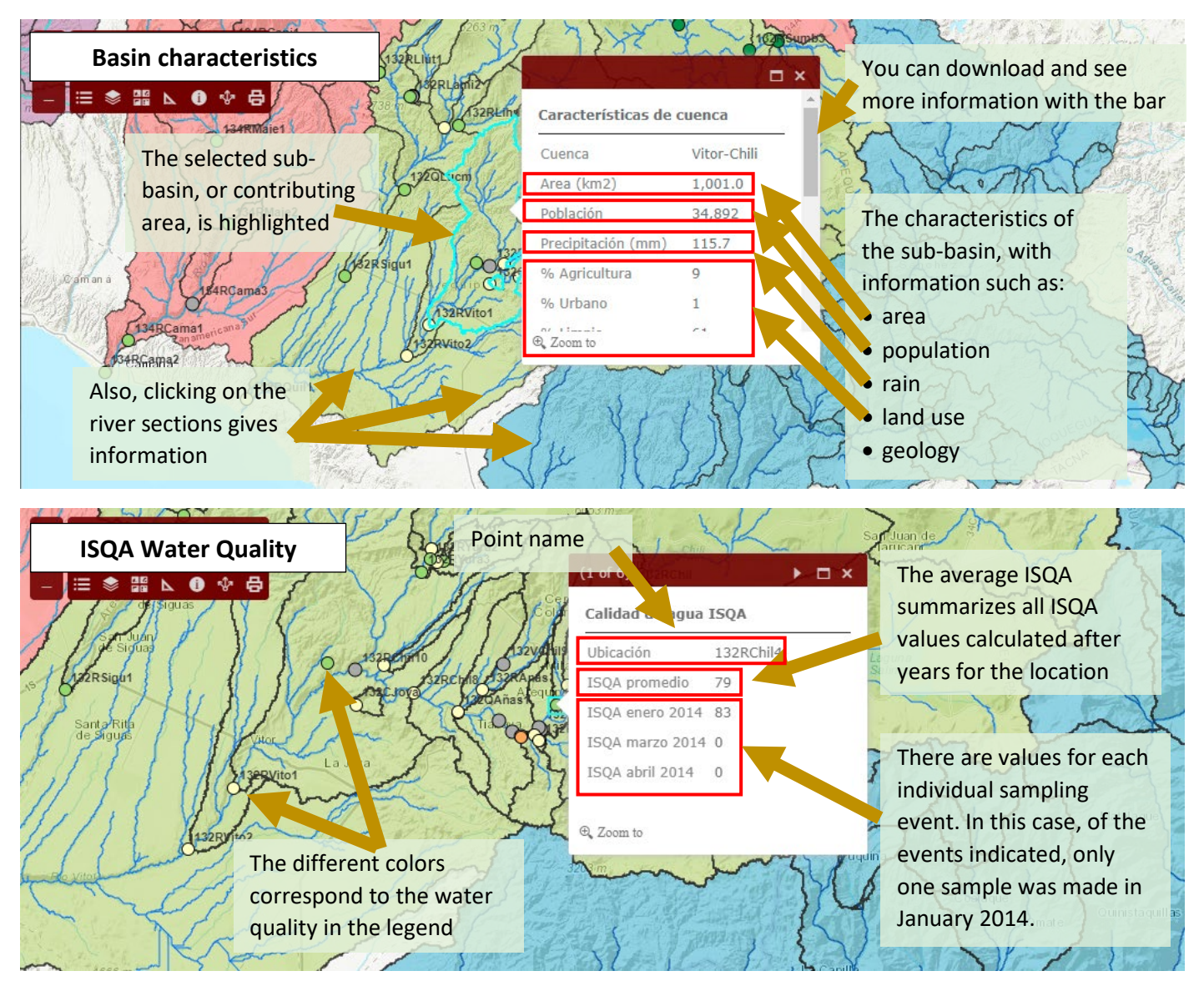

#### **More information**

For more information about this tool and water quality data in Arequipa, you can see the following resources:

- The EASYINDEX-Agua Calculator
- The EASYINDEX-Agua Calculator quick start guide
- The EASYINDEX-Agua user's manual
- The Water *Quality Data Available in Arequipa* factsheet

You can access all of these resources, our tools, and other information discussed bythe SWM team on our website at [https://purdue.ag/nexus\\_tools.](https://purdue.ag/nexus_tools)

#### **CONTACT**

For more information about the developers, this, and other tools developed by the Sustainable Water Management team of the Arequipa Nexus Institute, contact us at [nexus-swm@purdue.edu.](mailto:nexus-swm@purdue.edu)